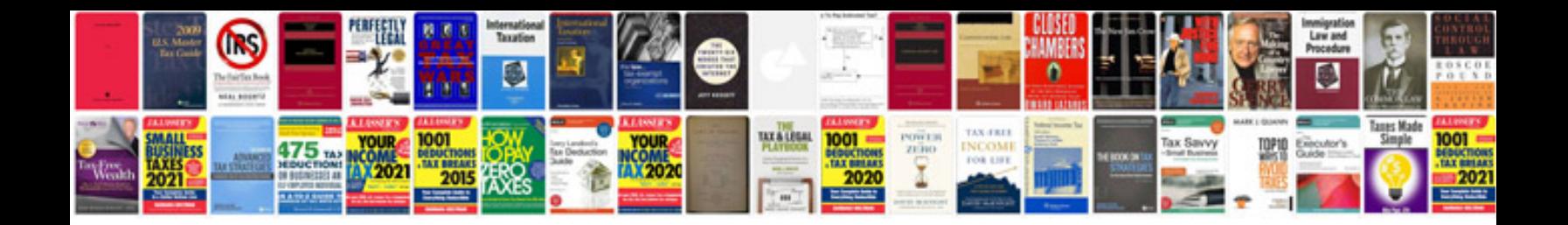

**Acura mdx manual**

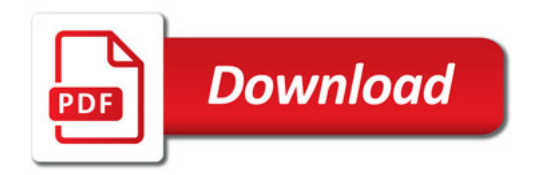

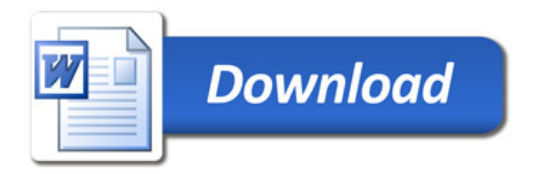